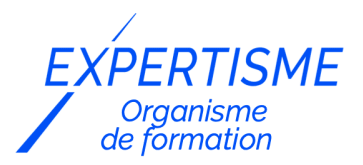

*Autres formations Bureautique*

## **DATAVERSE : CRÉER ET ADMINISTRER UNE BASE DE DONNÉES RELATIONNELLE**

Satisfaction de nos apprenants en 2023 : 98% Taux d'assiduité : 100%

**Formez-vous selon vos disponibilités** ā **!** Vous proposez **3 dates au choix** et votre formateur vous confirme la date souhaitée.

**En présentiel dans votre entreprise,** dans l'un de nos **20 centres de formation** ou en **distanciel par visioconférence.**

**Niveau : Initiation, Avancé**

#### **Référence** : BUR-5607 **Durée** : 14 heures soit 02 jours **Tarif formation individuelle** : 3276 € HT / Personne **Tarif Intra-Entreprise à partir de 4 Collaborateurs** : [Demandez un devis](https://www.expertisme.com/devis-formation-digitale-intra-entreprise/)

#### **Vous avez des questions sur cette formation ?**

Contactez nos conseillers au : 01 42 66 36 42 du lundi au vendredi de 9h00 à 19h ou par email [formation@expertisme.com](mailto:formation@expertisme.com)

# **Votre parcours de formation :** [>> Découvrez-le étape par étape](https://www.expertisme.com/docs-formations/parcours-etape-par-etape-Expertisme.pdf)

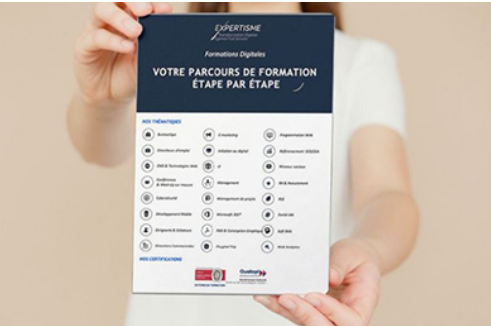

# *Contexte de la formation Dataverse : créer et administrer une base de données relationnelle*

Vous devez traiter un grand nombre de données ? Vous avez besoin d'en sécuriser l'accès, la gestion, la fiabilité ? Vous souhaitez utiliser ces données facilement pour créer des applications métier, des automatisations, des bots conversationnels ou encore des rapports précis et visuels ? Dataverse est peut-être la solution.

Intégrées à votre environnement, les bases de données relationnelles de Dataverse vous permettront de stocker vos données dans le cloud, au sein de datacenters localisés en France. Le cloud Microsoft offre à la fois la sécurité des données (gérée notamment par vos stratégies via Azure), mais aussi leur disponibilité (à minima de 99,97%).

Dans cette formation proposée par *Expertisme*, Organisme de formations certifié Qualiopi, vous apprendrez comment créer une base de données relationnelle en utilisant Dataverse. Notre Forrmateur Expert Métier vous guidera à travers chaque étape, de la conception initiale de votre base de données à la création de tables, de champs et de relations. Vous découvrirez également comment organiser efficacement vos données pour une récupération facile et une analyse précise.

Utiliser Dataverse vous permet également une facilité d'accès aux données : connectez vos données entre elles, utilisez-les dans des applications Power Apps, des flux Power Automate ou des bots Power Virtual Agent facilement grâce aux métadonnées intégrées. Vous pourrez également créer et mettre à jour vos entrées facilement à l'aide des formulaires intégrables aux applications Model-Driven et Dynamics 365.

Enfin, la gestion de vos données est facilitée par l'utilisation de types de colonnes spécifiques (choix, calculs, cumuls, numériques…) qui restreignent les erreurs humaines.

Que vous souhaitiez utiliser Dataverse comme base de données sécurisée ou comme base pour un développement Power Platform, cette formation est faite pour vous.

En suivant cette formation sur Dataverse, vous serez en mesure de monter en compétence sur la gestion de données. Vous serez capable de créer et d'administrer des bases de données relationnelles, d'optimiser leur performance, d'explorer des fonctionnalités avancées et de les intégrer avec d'autres outils. Ces compétences vous permettront d'augmenter l'efficacité de votre entreprise et de prendre des décisions éclairées basées sur des données précises.

N'attendez pas plus longtemps pour acquérir ces compétences essentielles. Inscrivez-vous dès maintenant à notre formation Dataverse et commencez votre parcours vers une meilleure gestion de données dès aujourd'hui.

# *À qui s'adresse cette formation ?*

Cette formation s'adresse aux gestionnaires de base de données, aux créateurs d'applications métier et aux intégrateurs logiciels sollicités pour la mise en place de Dynamics 365.

## *Objectifs*

- Comprendre Dataverse : environnement, licensing, bonnes pratiques, sécurité
- Revoir les fondamentaux de la structuration d'une base de données et comprendre l'avantage concurrentiel de Dataverse
- Être capable de créer une base de données relationnelle dans Dataverse, de la paramétrer, de la structurer et d'en gérer l'accès
- Comprendre et avoir utiliser les différents types de colonnes et les métadonnées.
- Comprendre et créer des relations de tables

### *Programme*

#### **[1. RAPPELS : CREER UNE BASE DE DONNÉES EFFICACE](#page--1-0)**

- Les règles de la BDD
- Notions de Clés et de Métadonnées
- Comprendre la notion de relation
- Exercice de structuration de base de données

#### **[2. COMPRENDRE L'ENVIRONNEMENT DATAVERSE](#page--1-0)**

- Présentation de Microsoft 365, de la Power Plateform et de Dynamics 365
- Présentation du système de licences
- Introduction à la terminologie Dataverse
- Ouizz

## **[3. CRÉER UNE TABLE](#page--1-0)**

- Créer une table et choisir ses paramètres
- Gérer l'audience
- Importer des données

**ATELIER PRATIQUE** : création d'une table Dataverse selon les critères établis lors de l'exercice de structuration

## **[4. CRÉER SES COLONNES](#page--1-0)**

- Présentation des différents types de colonnes
- Echange sur les usages
- Afficher/masquer des colonnes
- Brainstorming et atelier

#### **[5. ZOOM SUR LES COLONNES CALCULEES](#page--1-0)**

- Colonnes cumulatives
- Introduction au Power FX
- Exercices d'application

### **[6. CRÉER DES RELATIONS](#page--1-0)**

- Présentation des types de relations
- Mise en place de relations
- Gestion des dépendances

**ATELIER PRATIQUE** : création des tables manquantes et création de relations

Version 3. Mise à jour le 01/01/2023

© EXPERTISME - Groupe SELECT® 2023 Tous droits réservés. Les textes présents sur cette page sont soumis aux droits d'auteur.

## *Pré-requis*

Disposer d'une licence donnant accès à Dataverse : Dynamics 365 / Plan payant Power Platform (Power Apps, Power Automate)

Connaitre les rudiments de la structuration d'une base de données.

Être muni d'un ordinateur relié à Internet, possédant une caméra, un micro et un haut-parleur.

# *Points forts de la formation*

- Votre plan pédagogique de formation sur-mesure avec l'évaluation initiale de votre niveau de connaissance du sujet abordé
- Des cas pratiques inspirés de votre activité professionnelle, traités lors de la formation
- Un suivi individuel pendant la formation permettant de progresser plus rapidement
- Un support de formation de qualité créé sur-mesure en fonction de vos attentes et des objectifs fixés, permettant un transfert de compétences qui vous rende très rapidement opérationnel
- Les dates et lieux de cette formation sont à définir selon vos disponibilités
- Animation de la formation par un Formateur Expert Métier
- La possibilité, pendant 12 mois, de solliciter votre Formateur Expert sur des problématiques professionnelles liées au thème de votre formation
- Un suivi de 12 mois de la consolidation et de l'évolution de vos acquis.

# *Approche Pé dagogique*

L'approche pédagogique a été construite sur l'interactivité et la personnalisation : Présentation illustrée et animée par le Formateur Expert, partage d'expériences, études de cas, mise en situation réelle. Tous les supports sont fournis par support papier, mail ou clé USB à chaque stagiaire.

#### **Méthodologie pédagogique employée :**

Chaque formation en présentiel ou en distanciel est animée par un Formateur Expert Métier sélectionné selon ses compétences et expériences professionnelles. Apport d'expertise du Formateur, quiz en début et fin de formation, cas pratiques, échanges d'expérience. Accès en ligne au support de formation.

#### **Modalités employées et évaluation :**

Evaluation et positionnement lors de la définition du plan pédagogique avec le ou les stagiaires. Un QCM est soumis aux stagiaires le dernier jour de la formation pour valider les acquis. Une correction collective est effectuée par le Formateur. Un bilan de fin de stage à chaud est organisé entre le Formateur et le ou les stagiaires pour le recueil et la prise en compte de leurs appréciations. Une attestation de fin de stage est remise aux stagiaires.

## *Accessibilité*

Toute demande spécifique à l'accessibilité de la formation par des personnes handicapées donnera lieu à une attention particulière et le cas échéant une adaptation des moyens de la formation. Public en situation de handicap, contactez notre référent handicap au 01 42 66 36 42.

## *Formateur*

Nos Formateurs sont des Experts Métiers intervenants sur les prestations inhérentes sur la thématique de la formation. Ils réalisent les audits et co-construisent l'offre et le déroulé de la formation avec l'Ingénieur Pédagogique avant validation par le Responsable Pédagogique. Ils sont sélectionnés pour leurs compétences pédagogiques et leurs expériences dans la formation pour adultes.

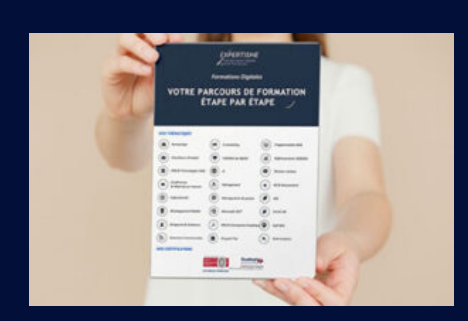

**Votre parcours de formation en détail : [>](https://www.expertisme.com/docs-formations/parcours-etape-par-etape-Expertisme.pdf)**[>Découvrez-le étape par étape](https://www.expertisme.com/docs-formations/parcours-etape-par-etape-Expertisme.pdf)

*VOUS AVEZ DES QUESTIONS SUR CETTE FORMATION ?*  **>> Contactez nos conseillers au : 01 42 66 36 42** du lundi au vendredi de 9h00 à 19h  **>> ou par email :** [formation@expertisme.com](mailto:formation@expertisme.com)  **>> ou par le formulaire :** <https://www.expertisme.com/contact/>

*VOUS SOUHAITEZ VOUS INSCRIRE ? :* <https://www.expertisme.com/devis-formation-digitale/>

**Consultez notre site pour plus d'informations : [www.expertisme.com/formations/](https://www.expertisme.com/formations/) Lien vers la formation :**